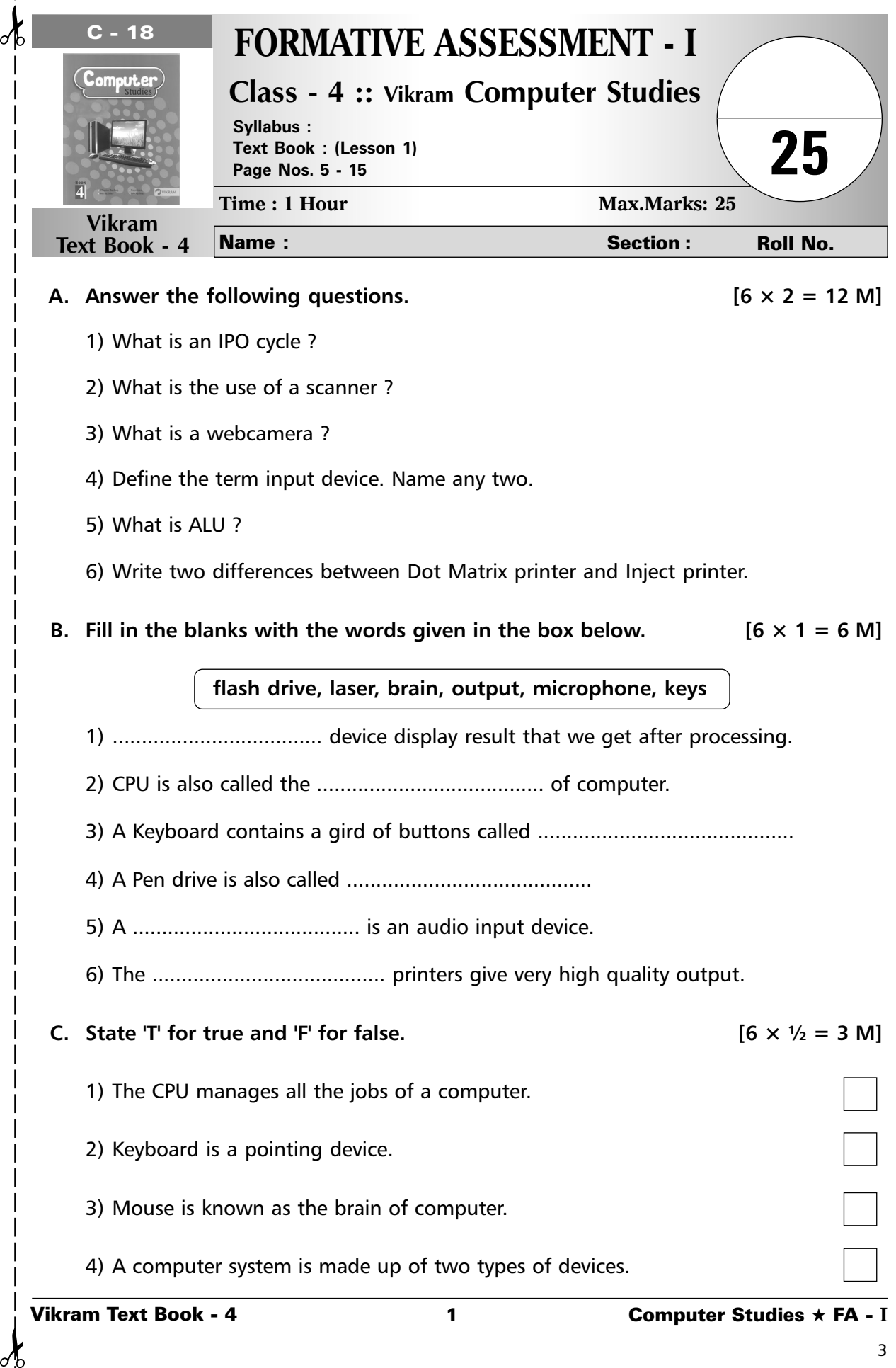

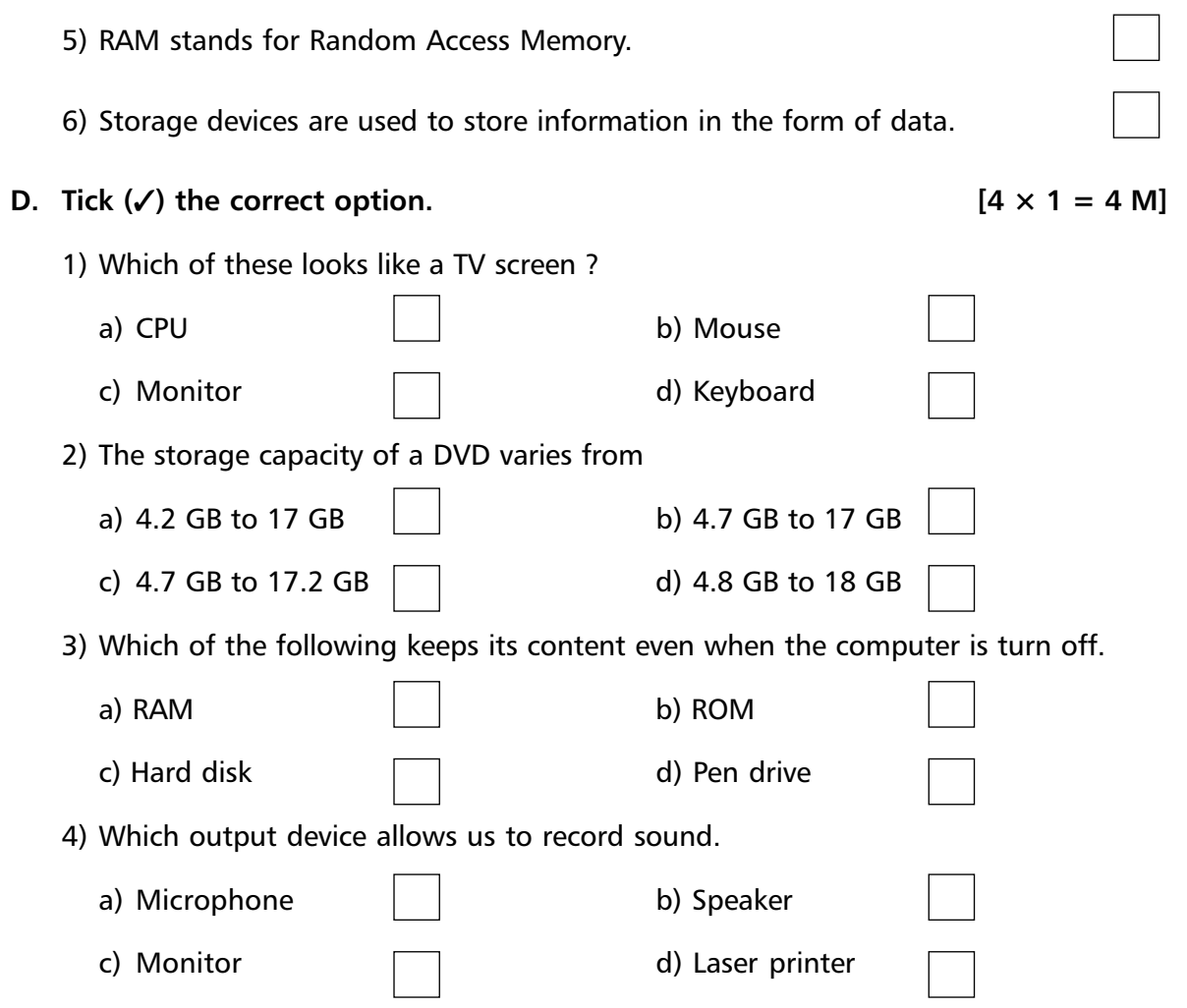

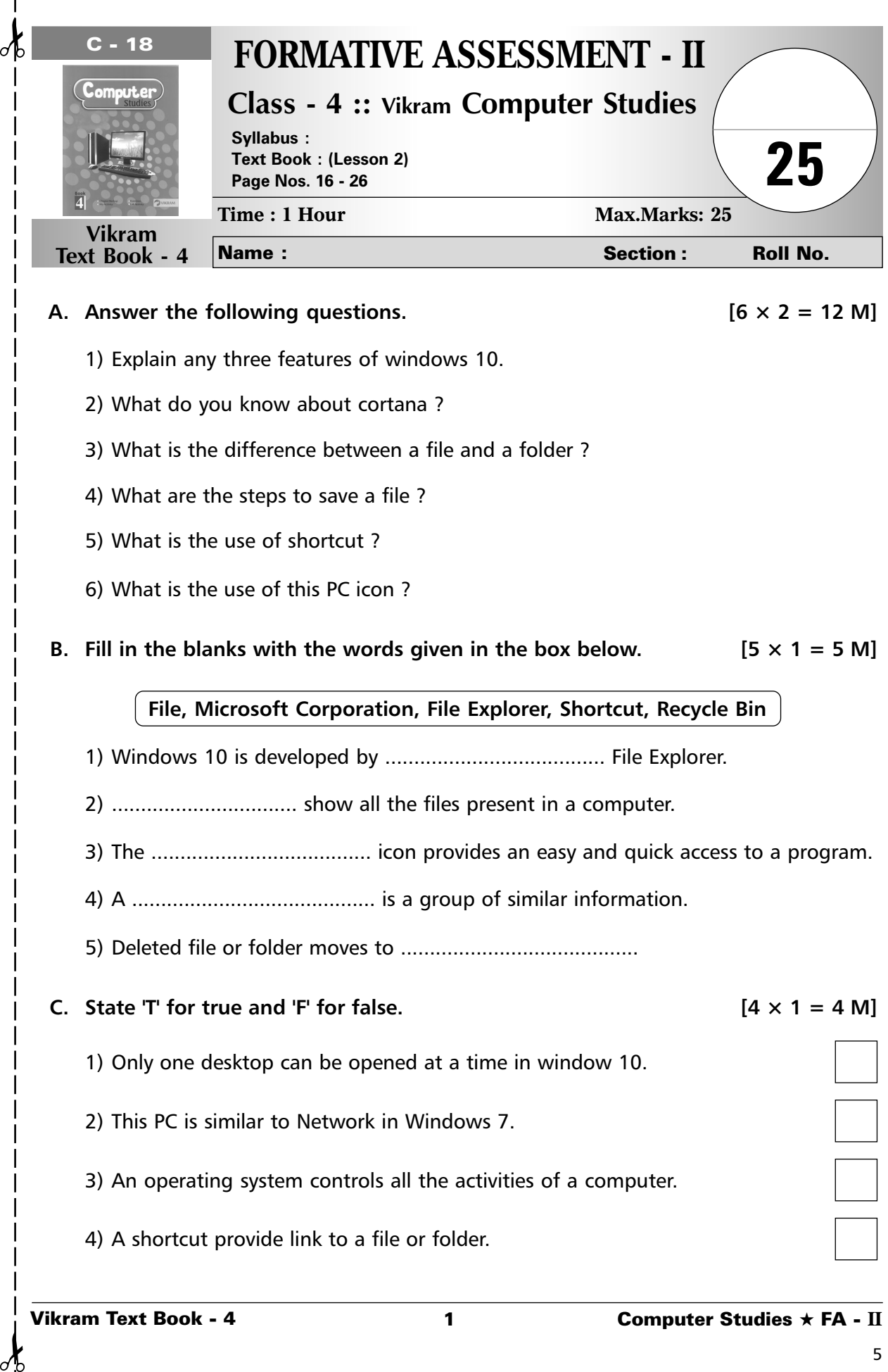

₫

 $\circ$ 

# **D.** Tick  $(\checkmark)$  the correct option. [4  $\times$  1 = 4 M]

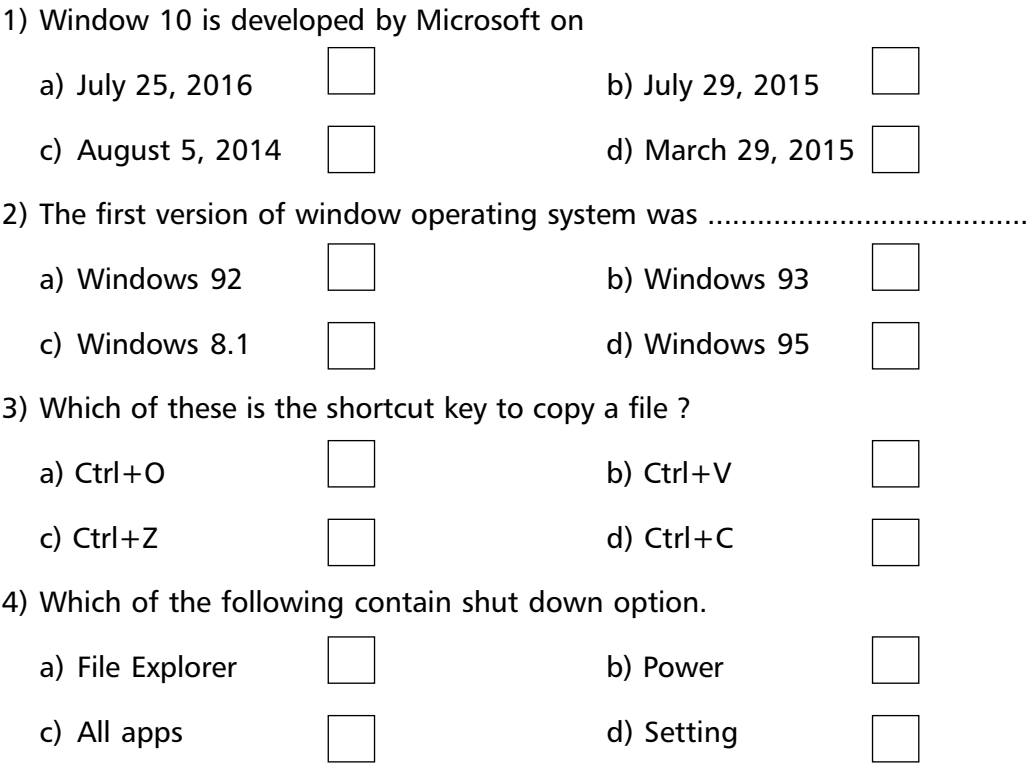

**\*\*\*\*\***

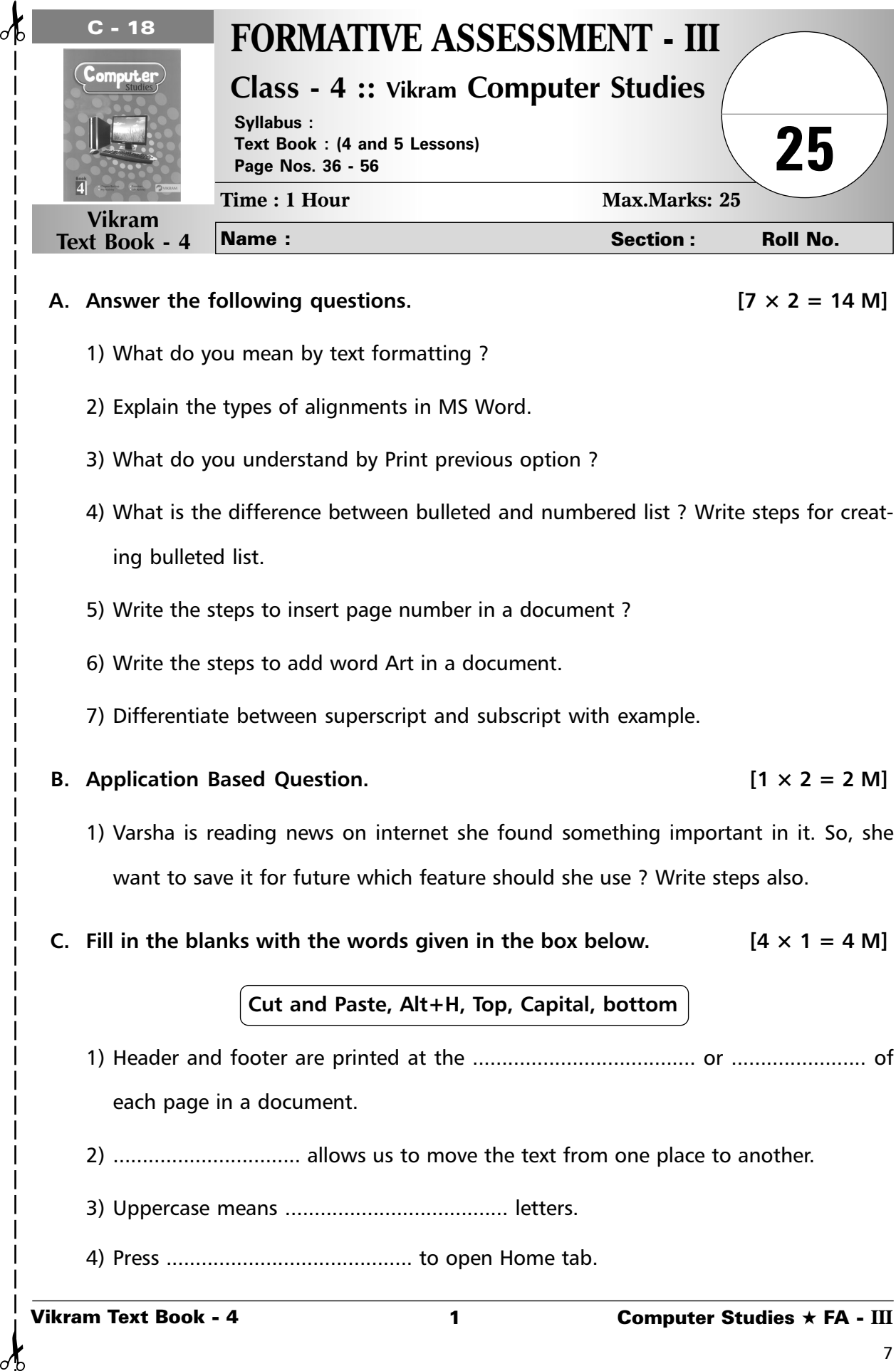

### A. Answer the following questions.  $[7 \times 2 = 14 \text{ M}]$

- 1) What do you mean by text formatting ?
- 2) Explain the types of alignments in MS Word.
- 3) What do you understand by Print previous option ?
- 4) What is the difference between bulleted and numbered list ? Write steps for creating bulleted list.
- 5) Write the steps to insert page number in a document ?
- 6) Write the steps to add word Art in a document.
- 7) Differentiate between superscript and subscript with example.

# **B.** Application Based Question. **Example 2 IO**  $[1 \times 2 = 2 \text{ M}]$

- 1) Varsha is reading news on internet she found something important in it. So, she want to save it for future which feature should she use ? Write steps also.
- **C. Fill in the blanks with the words given in the box below.**  $[4 \times 1 = 4 \text{ M}]$

# **Cut and Paste, Alt+H, Top, Capital, bottom**

- 1) Header and footer are printed at the ...................................... or ....................... of each page in a document.
- 2) ................................ allows us to move the text from one place to another.
- 3) Uppercase means ...................................... letters.
- 4) Press .......................................... to open Home tab.

# **D.** Tick ( $\checkmark$ ) the correct option.

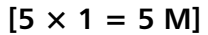

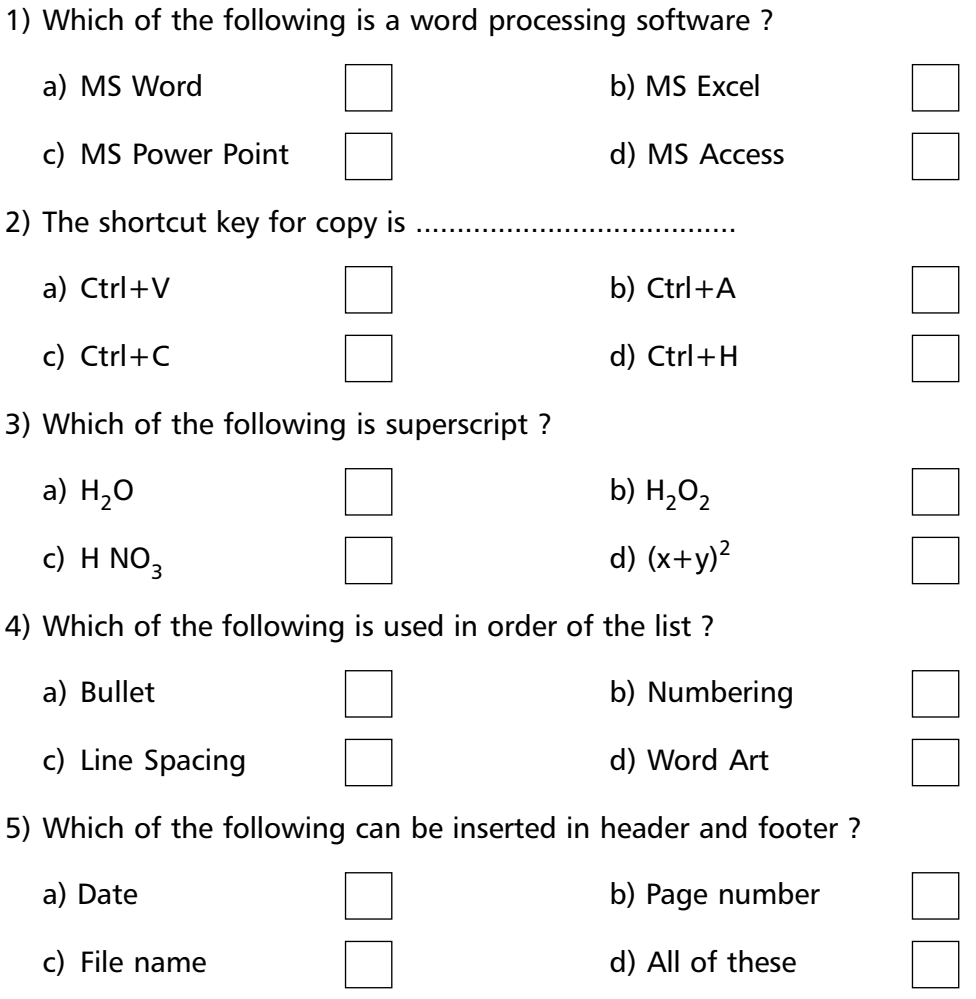

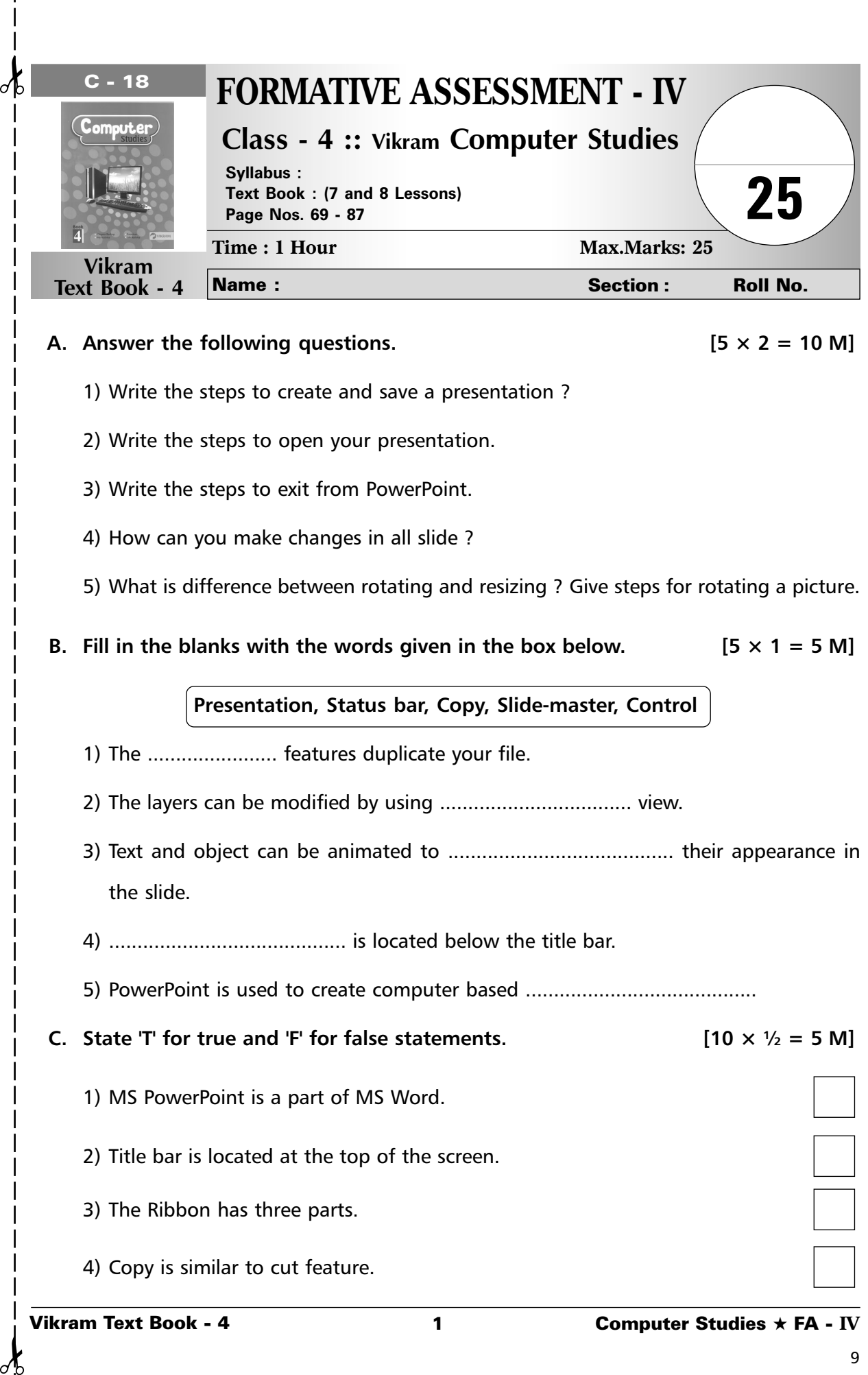

- 3) The Ribbon has three parts.
- 4) Copy is similar to cut feature.

₫

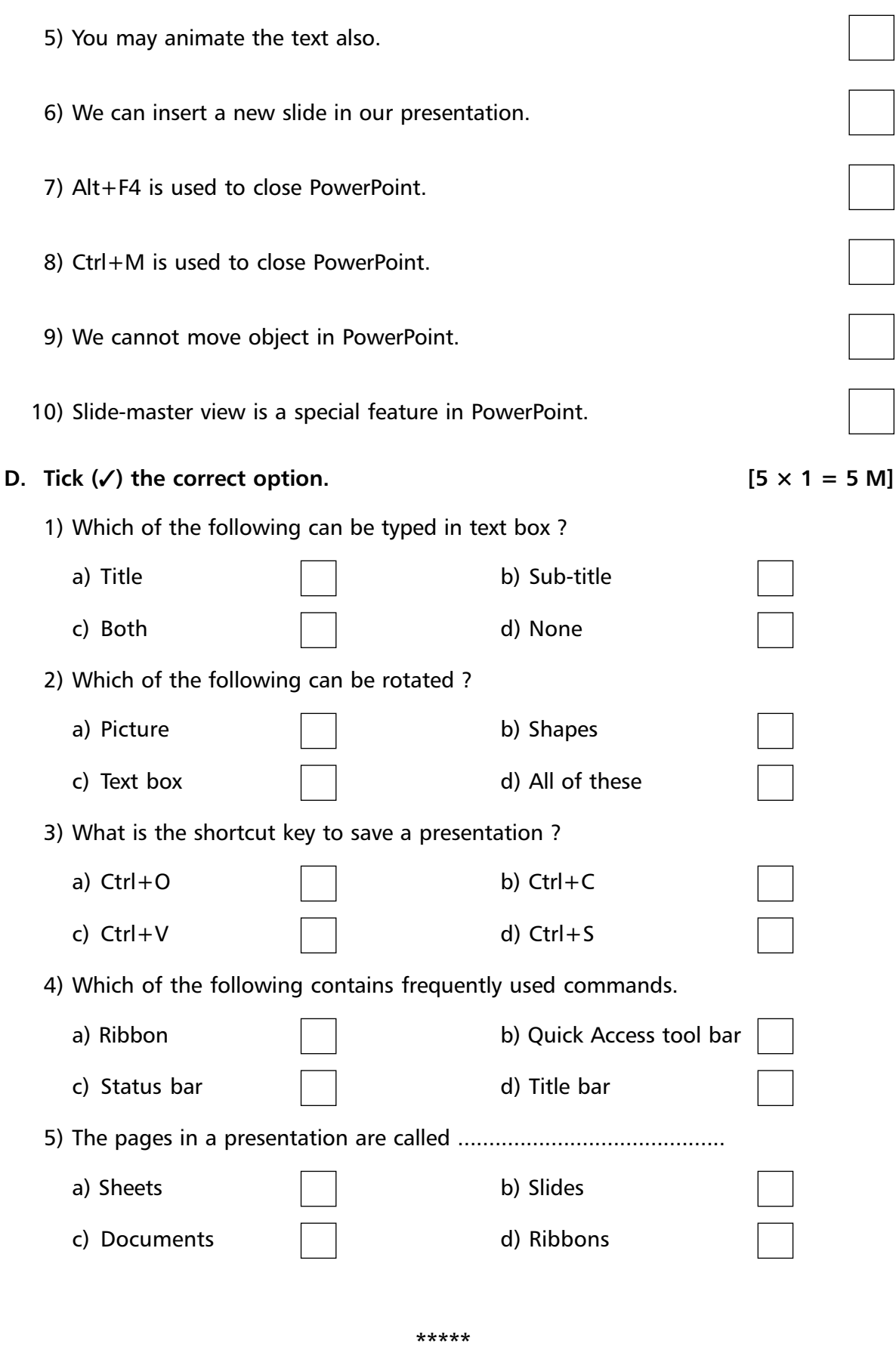

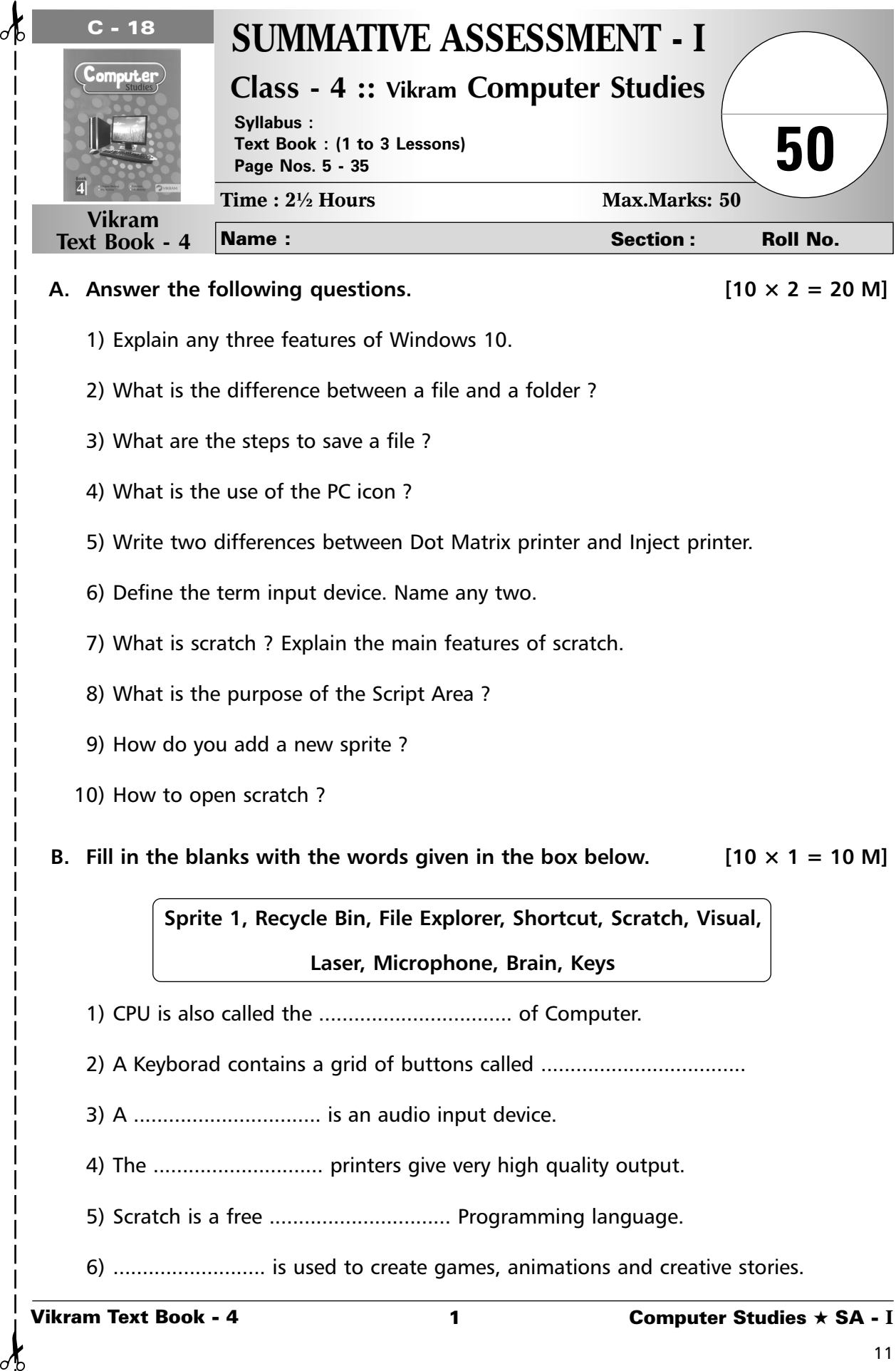

## A. Answer the following questions.  $[10 \times 2 = 20 \text{ M}]$

- 1) Explain any three features of Windows 10.
- 2) What is the difference between a file and a folder ?
- 3) What are the steps to save a file ?
- 4) What is the use of the PC icon ?
- 5) Write two differences between Dot Matrix printer and Inject printer.
- 6) Define the term input device. Name any two.
- 7) What is scratch ? Explain the main features of scratch.
- 8) What is the purpose of the Script Area ?
- 9) How do you add a new sprite ?
- 10) How to open scratch ?
- **B.** Fill in the blanks with the words given in the box below.  $[10 \times 1 = 10 \text{ M}]$

**Sprite 1, Recycle Bin, File Explorer, Shortcut, Scratch, Visual, Laser, Microphone, Brain, Keys**

- 1) CPU is also called the ................................. of Computer.
- 2) A Keyborad contains a grid of buttons called .................................
- 3) A ................................ is an audio input device.
- 4) The ............................. printers give very high quality output.
- 5) Scratch is a free ............................... Programming language.
- 6) .......................... is used to create games, animations and creative stories.

- 7) By default the name of your sprite is .....................................
- 8) .................. show all the files present in a computer.
- 9) The .................... icon provides an easy and quick access to a program.
- 10) Deleted file or folder moves to ...................................

### **C.** Application Based Questions.  $[5 \times 2 = 10 \text{ M}]$

- 1) Aniket loves to play guitar while working on his scratch project. He wants to play the sound of guitar. Help him by suggesting the appropriate block to do the same.
- 2) Isha has completed her computer project and saved it in a folder project ? She wants to rename the folder as "Isha-Project". What are the steps she should follow ?
- 3) Pooja has created a no.of files on her school project and stored them on the desktop. She wants to keep all the relevant project files in a folder, but she has forgotten the way to create a new folder. Help her to create a folder.
- 4) Neha lost her mouse but she wants to play game in computer. Help her in doing so.
- 5) Asha has lost her computer notebook in the class and the next day she has to appear for a test. Which device will you suggest her to use so that she can take the photo copy of the chapters from her notebook.

### **D.** Tick  $(\checkmark)$  the correct option. [5  $\times$  1 = 5 M]

1) Scratch is used to create

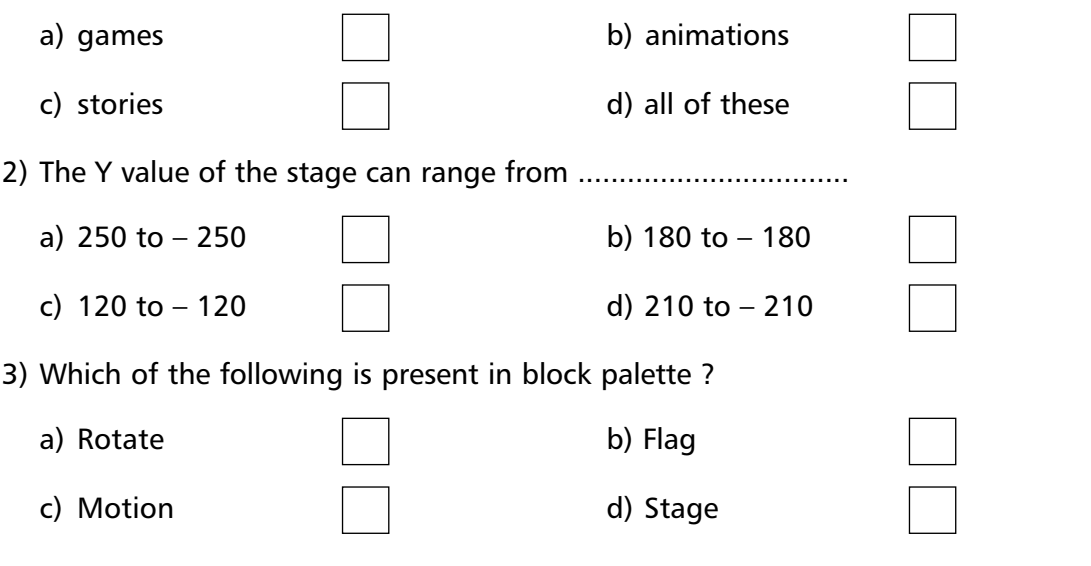

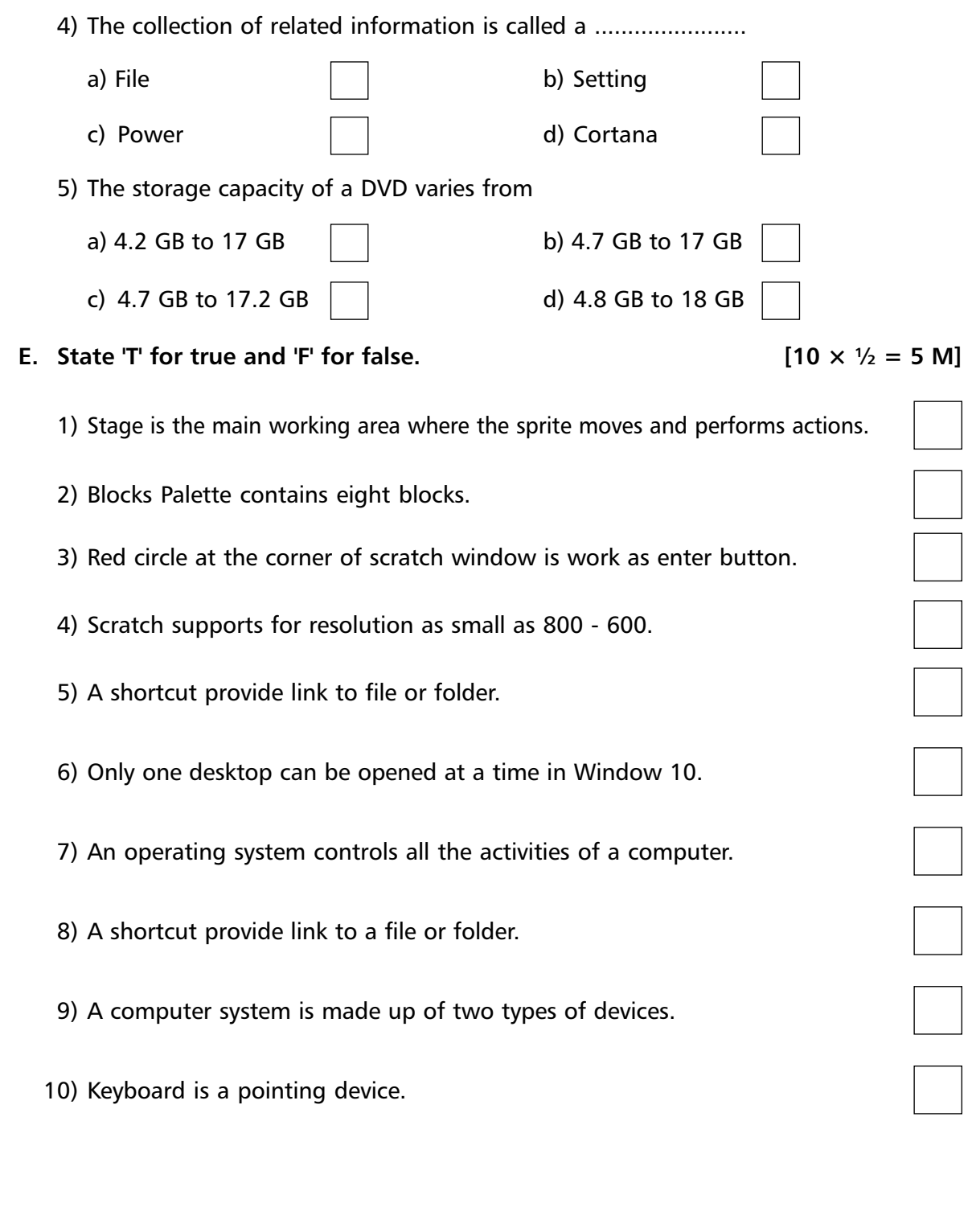

 $\sigma$ 

✁ ✁

 $\delta$ 

13

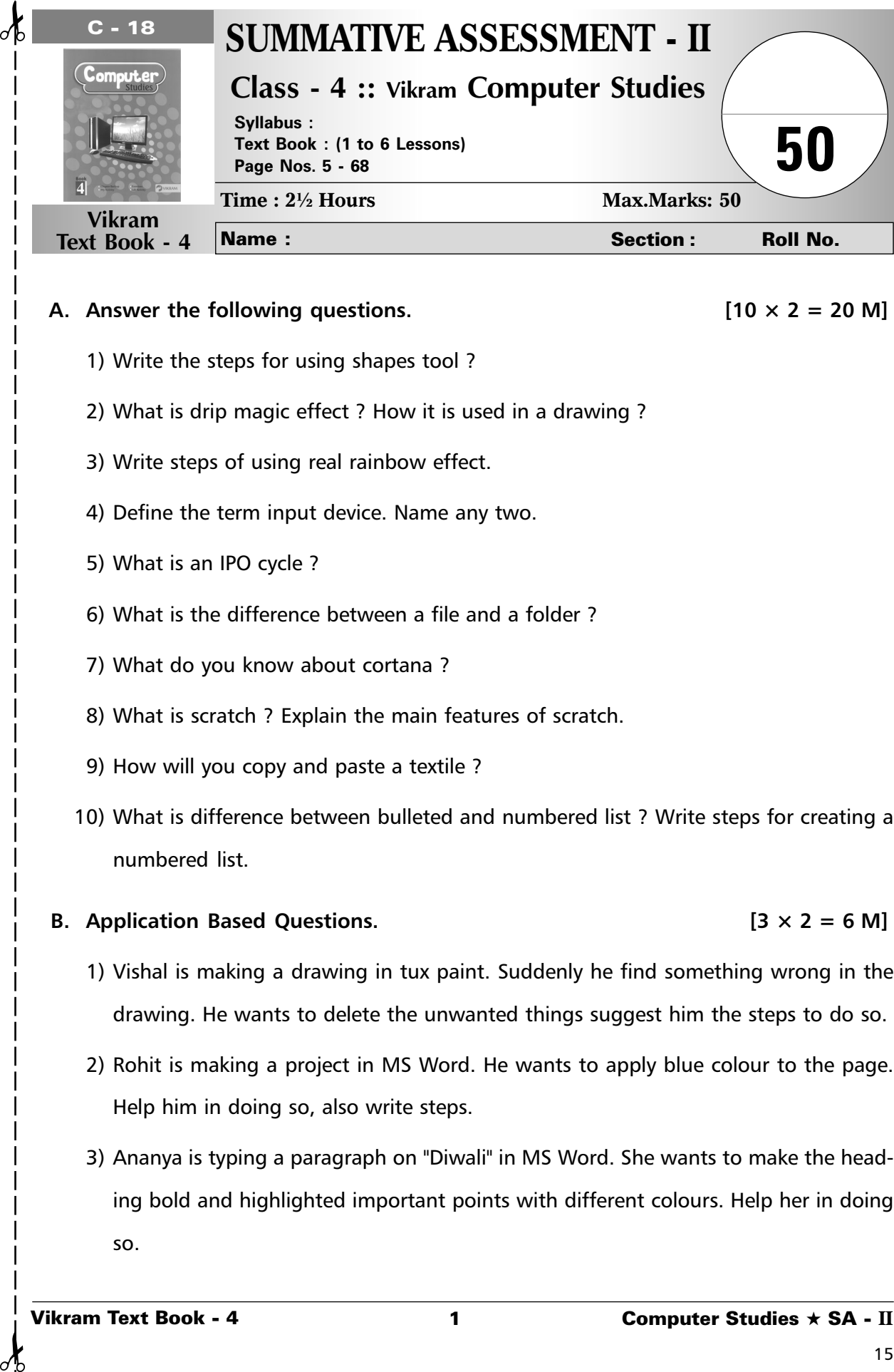

### **A.** Answer the following questions.  $[10 \times 2 = 20 \text{ M}]$

- 1) Write the steps for using shapes tool ?
- 2) What is drip magic effect ? How it is used in a drawing ?
- 3) Write steps of using real rainbow effect.
- 4) Define the term input device. Name any two.
- 5) What is an IPO cycle ?
- 6) What is the difference between a file and a folder ?
- 7) What do you know about cortana ?
- 8) What is scratch ? Explain the main features of scratch.
- 9) How will you copy and paste a textile ?
- 10) What is difference between bulleted and numbered list ? Write steps for creating a numbered list.

### **B. Application Based Questions. [3 × 2 = 6 M]**

- 1) Vishal is making a drawing in tux paint. Suddenly he find something wrong in the drawing. He wants to delete the unwanted things suggest him the steps to do so.
- 2) Rohit is making a project in MS Word. He wants to apply blue colour to the page. Help him in doing so, also write steps.
- 3) Ananya is typing a paragraph on "Diwali" in MS Word. She wants to make the heading bold and highlighted important points with different colours. Help her in doing so.

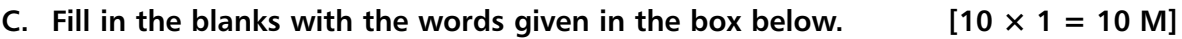

**Laser, Flash drive, Drip magic, Tux Paint, Microsoft Corporation,**

# **Word Processing, Formatting, Sprite 1, Word Art, File**

- 1) ................................ contains a number of decorative text styles.
- 2) ......................... is easy to use with a little knowledge of basic mouse skill.
- 3) ................................ is used to scalter colour or ink in our drawing.
- 4) .......................................... includes typing, editing and formatting text.
- 5) ............................... means changing the look of text or document.
- 6) By default the name of your sprite is ....................................
- 7) Windows 10 is developed by .................................. File Explorer.
- 8) A Pen drive is also called ........................................
- 9) The .................... printers give very high quality output.
- 10) A ..................................... is group of similar information.

# **D.** Tick  $(\checkmark)$  the correct option. [7  $\times$  1 = 7 M]

1) Which of these is mixture of white, gray, maroon and blue dots ?

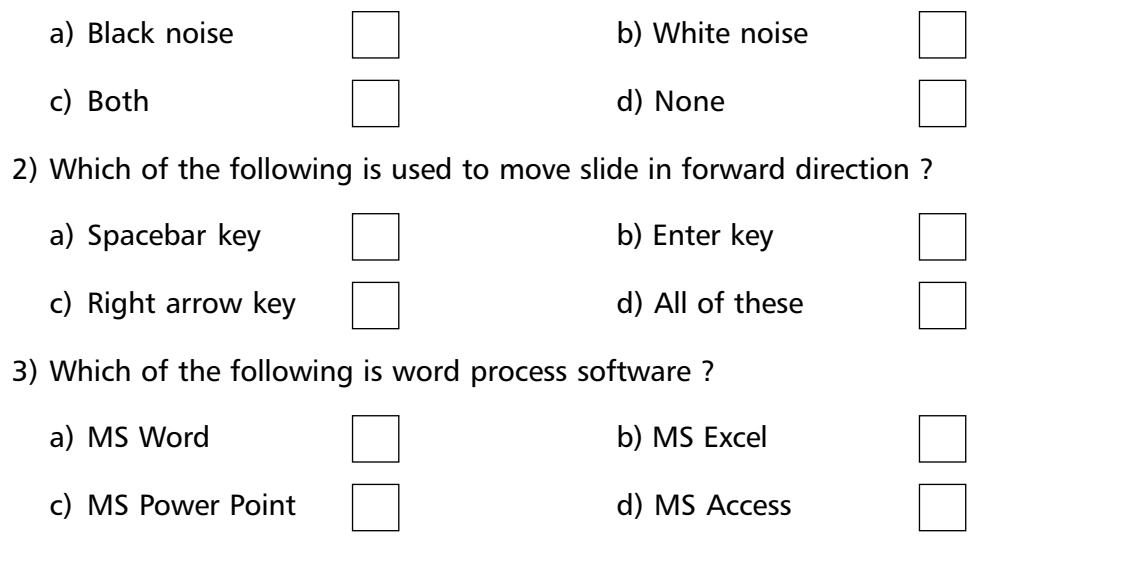

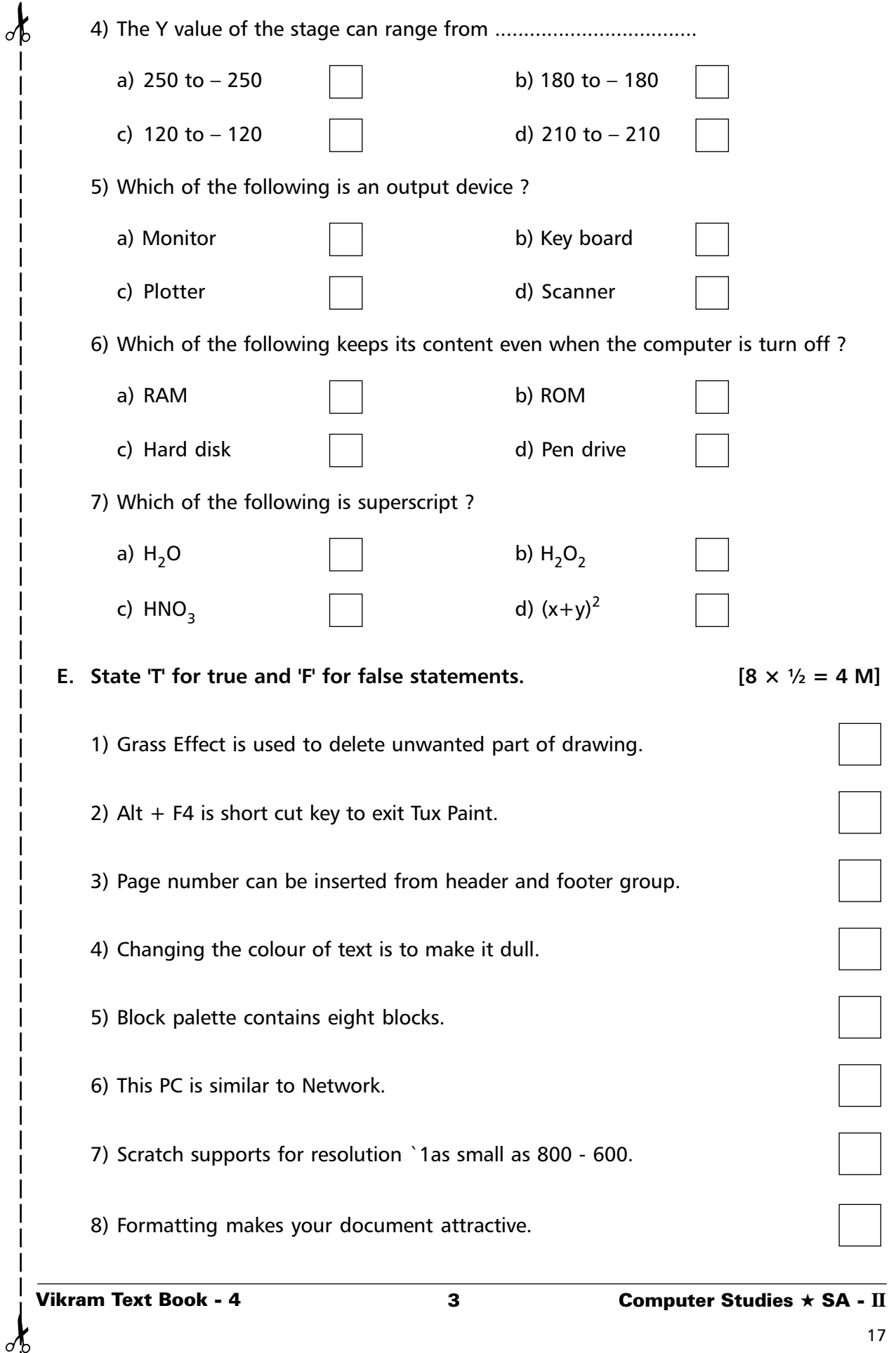

 $\delta$ 

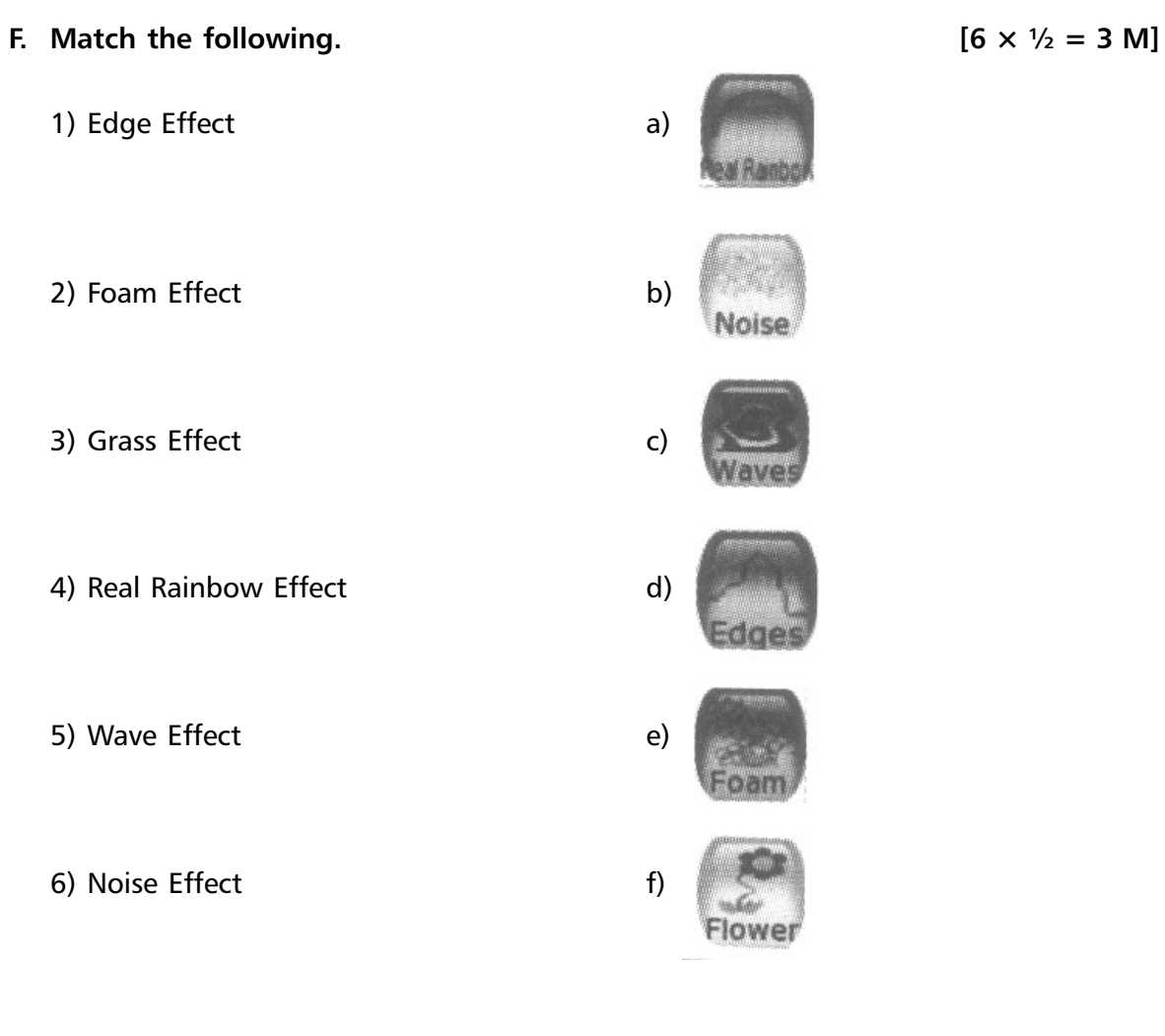

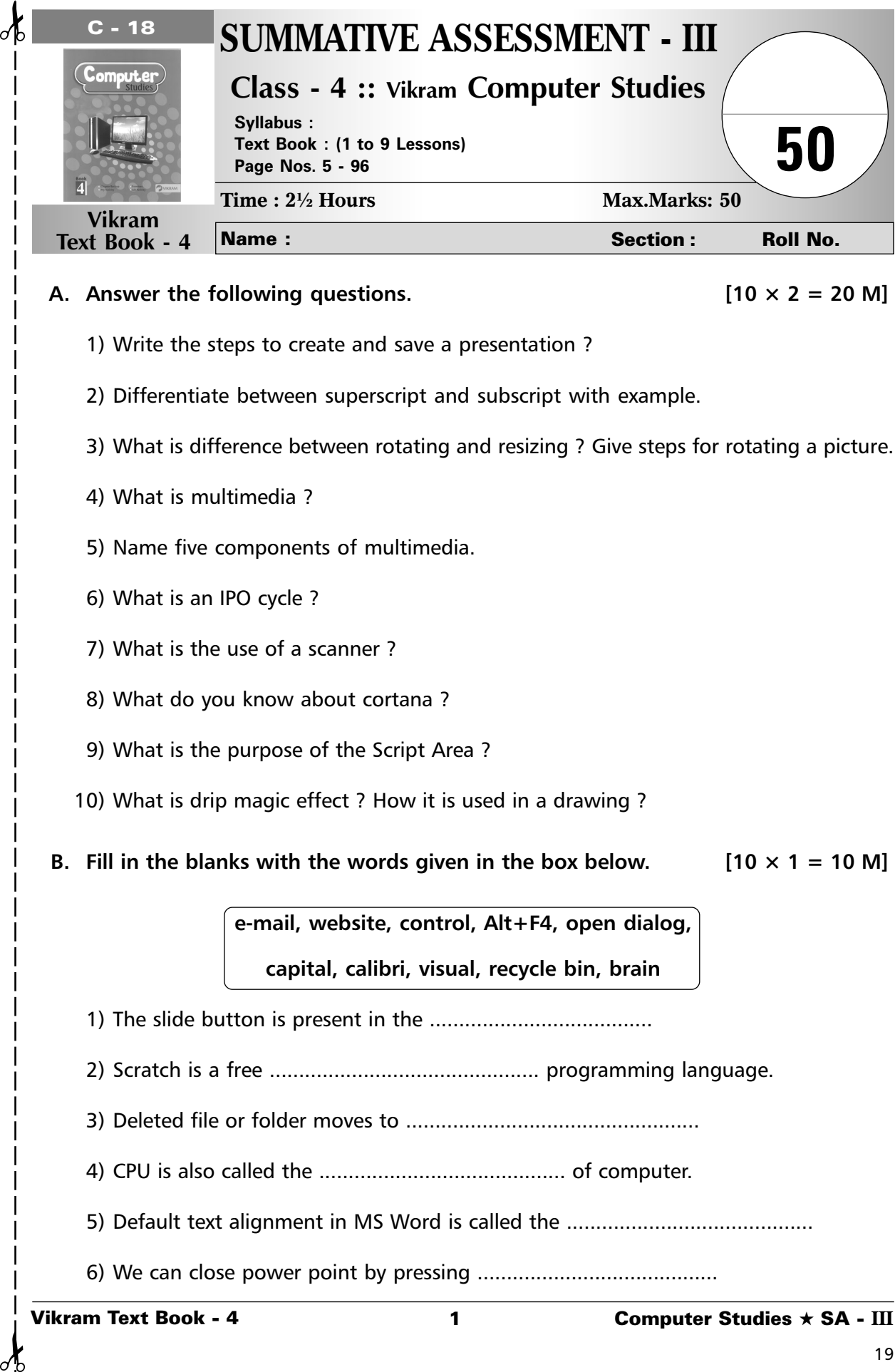

# **A.** Answer the following questions.  $[10 \times 2 = 20 \text{ M}]$

- 1) Write the steps to create and save a presentation ?
- 2) Differentiate between superscript and subscript with example.
- 3) What is difference between rotating and resizing ? Give steps for rotating a picture.
- 4) What is multimedia ?
- 5) Name five components of multimedia.
- 6) What is an IPO cycle ?
- 7) What is the use of a scanner ?
- 8) What do you know about cortana ?
- 9) What is the purpose of the Script Area ?
- 10) What is drip magic effect ? How it is used in a drawing ?
- **B.** Fill in the blanks with the words given in the box below.  $[10 \times 1 = 10 \text{ M}]$

**e-mail, website, control, Alt+F4, open dialog, capital, calibri, visual, recycle bin, brain**

- 1) The slide button is present in the ......................................
- 2) Scratch is a free .............................................. programming language.
- 3) Deleted file or folder moves to ..................................................
- 4) CPU is also called the .......................................... of computer.
- 5) Default text alignment in MS Word is called the ..........................................
- 6) We can close power point by pressing .........................................

- 7) Uppercase means ..................................... letters.
- 8) World Wide Web is a collection of various ..........................................
- 9) Internet is used to send message through ...................................................
- 10) Text and object can be animated to ................................................ their appearance in the slide.

### **C.** Application based questions.  $[3 \times 2 = 6 \text{ M}]$

- 1) Rohit's father wants to book train tickets through the internet. He asks Rohit to open the website of Indian Railways. How will Rohit open it and help his father to book tickets online.
- 2) Aniket loves to play guitar while working on his scratch project. He wants to plays the sound of guitar. Help him by suggesting the appropriate block to do the same.
- 3) Varsha is reading news on internet. She found something important in it. So, she want to save it for future which feature should she use ? Write steps also.

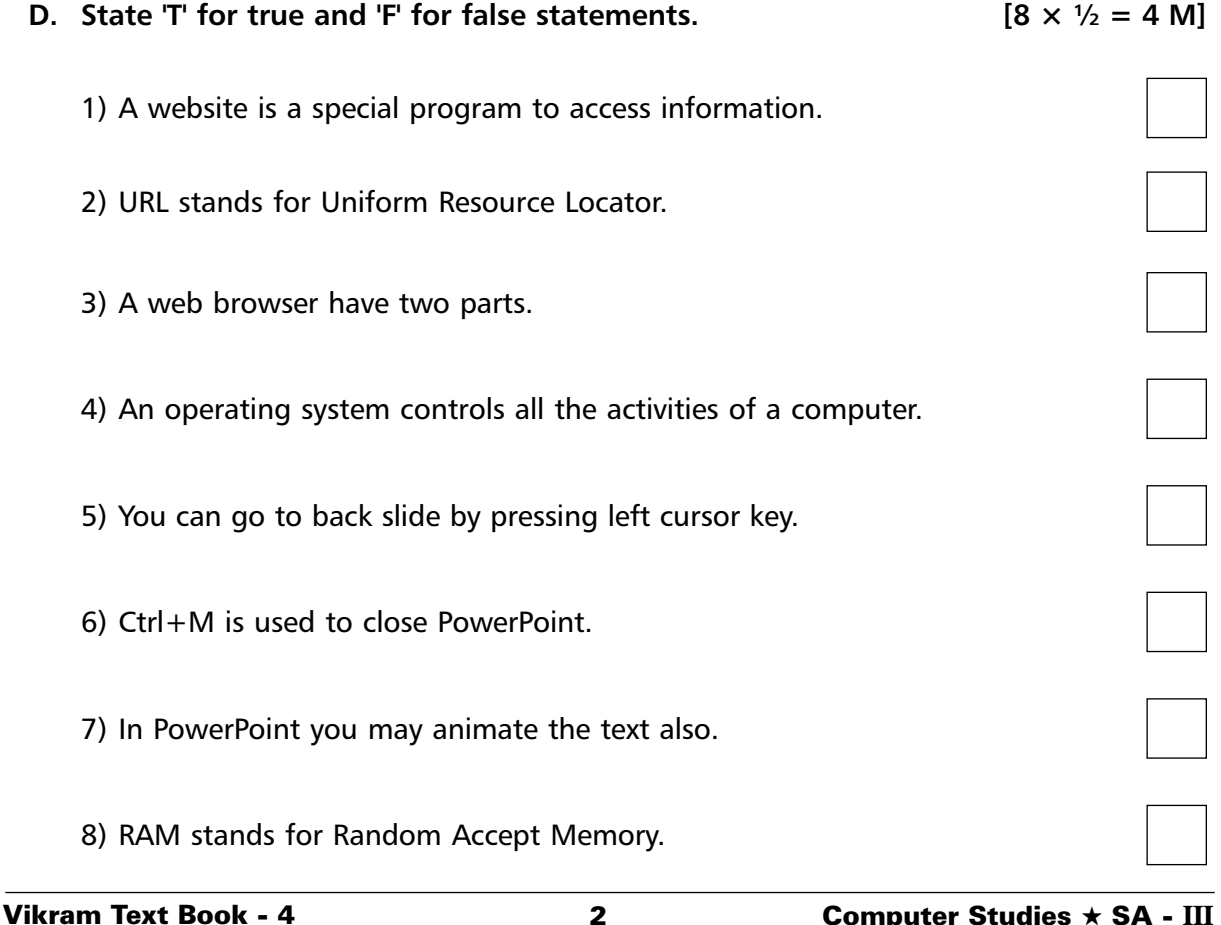

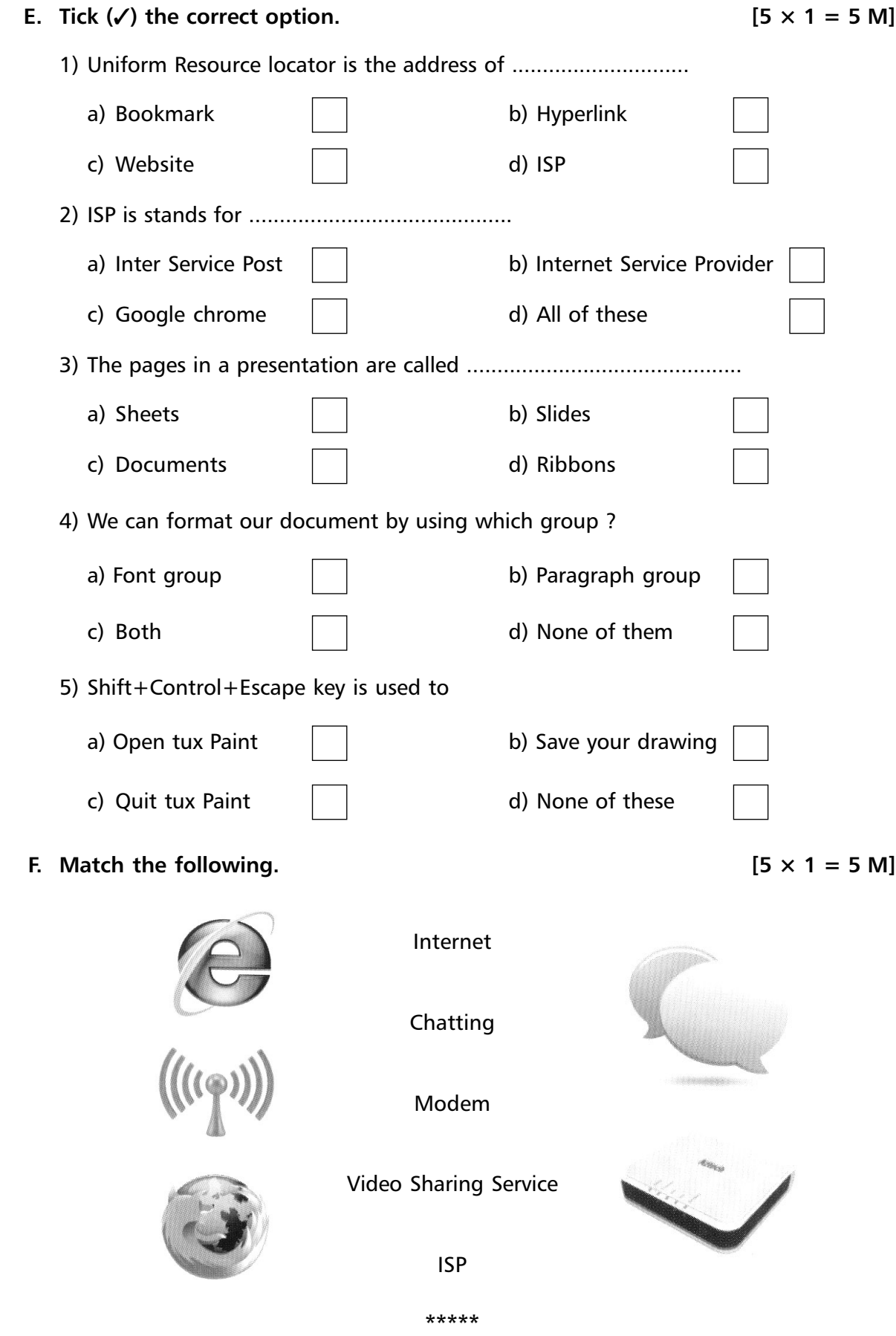

✁ ✁

 $\delta$